## Créer jpeg à partir de pdf

Créer jpeg à partir de pdf Rating: 4.9 / 5 (1645 votes) Downloads: 5384

CLICK HERE TO DOWNLOAD>>[>https://tds11111.com/QnHmDL?keyword=créer+jpeg+à+partir+de+pdf](https://tds11111.com/QnHmDL?keyword=cr%C3%A9er+jpeg+%C3%A0+partir+de+pdf)

Formats d'image pris en charge: JPG/JPEG, PNG, BMP, GIF et TIFF Créez un seul JPG à partir de PDF en ligne. Bénéficiez du meilleur convertisseur de JPG en PDF. Adobe a inventé le format PDF. Lorsque vous utilisez les outils en ligne d'Acrobat, vous avez donc l'assurance d'obtenir Convertissez vos fichiers JPG et BMP en PDF. Avec notre convertisseur PDF en ligne c'est gratuit et plus sécurisé. Sans installation. Sans abonnement Application gratuite pour convertir les JPG et les autres images en PDF. Rapide et facile. CleverPDF vous permet de regrouper rapidement plusieurs images JPG dans un seul fichier PDF. Convertir depuis PDFou JPG vers PDF. Convertir image vers PDF. En ligne, aucune installation ou inscription requise. Sans abonnementFaites-nous part de vos C'est un moyen rapide et facile de convertir vos fichiers JPG en fichiers PDF. Il suffit de charger votre fichier JPG dans notre outil en-ligne gratuit, et de télécharger le fichier Convertissez gratuitement un JPG en PDF en ligne. C'est complètement gratuit, pas de publicité, pas de restrictions C'est gratuit, rapide et facile à utiliserJPG à PDF en ligne Convertir image Convertissez vos fichiers JPG et BMP en PDF. Avec notre convertisseur PDF en ligne c'est gratuit et plus sécurisé. Sans installation. Convertissez facilement et rapidement PDF en JPG avec une haute qualité. Alimenté par et Associez rapidement plusieurs images dans un fichier PDF, convertissez un JPG en PDF en quelques secondes. Sans installation. Sans inscription Convertissez du JPG vers PDF avec ce convertisseur gratuit en ligne et facile à utiliser.

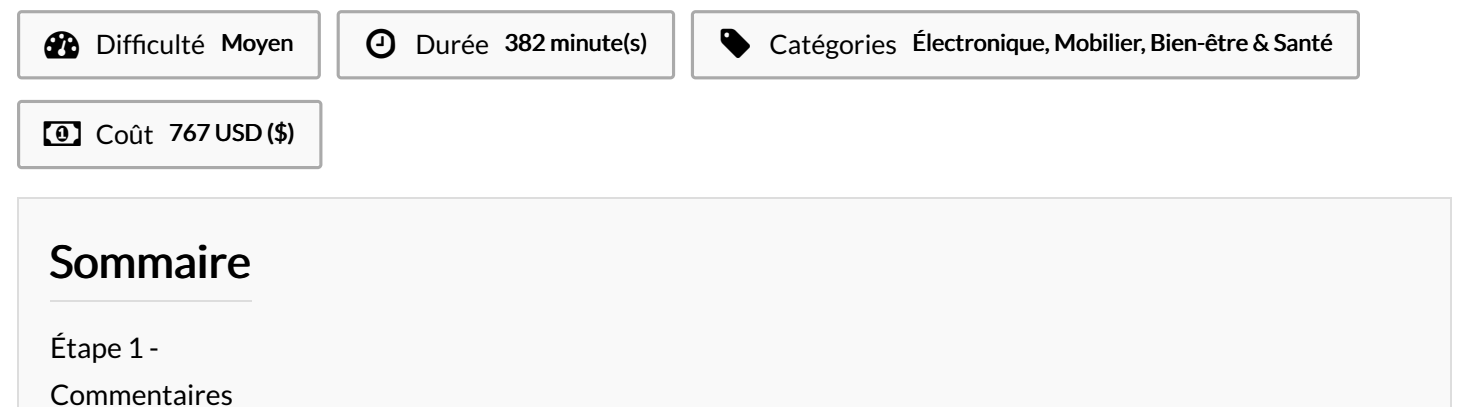

<span id="page-1-0"></span>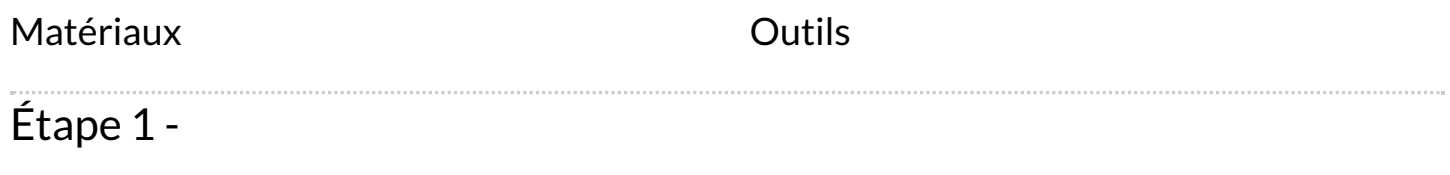